## **Custom Tagging TASK FLOW**

## **User Story:**

Gail has set up a marketing automation workflow for contacts in the Healthcare industry. She wants to add new Healthcare contacts from the last week to this workflow.

To do so, she'll need to review the past weeks' active contacts and tag the ones she'd like to enter the workflow.

## **Legend**

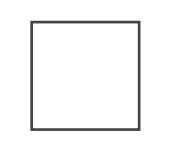

**Square:**  User actions

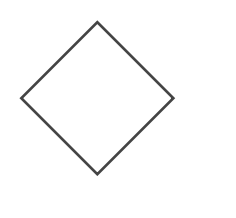

-----------**-**

**Diamond:**  User decisions

**Solid line:**  User flow

**Dashed line:**  Interaction wireframe

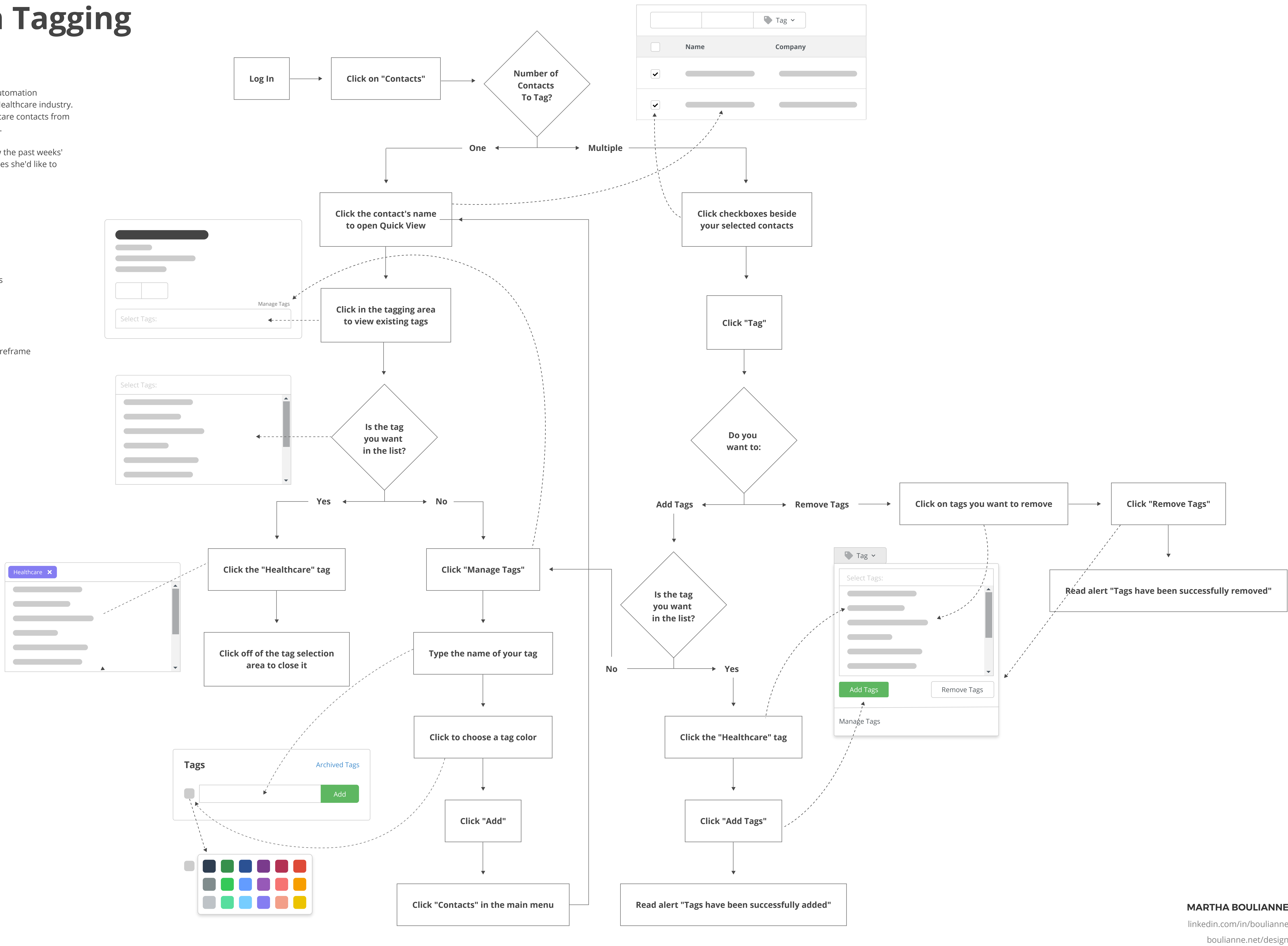

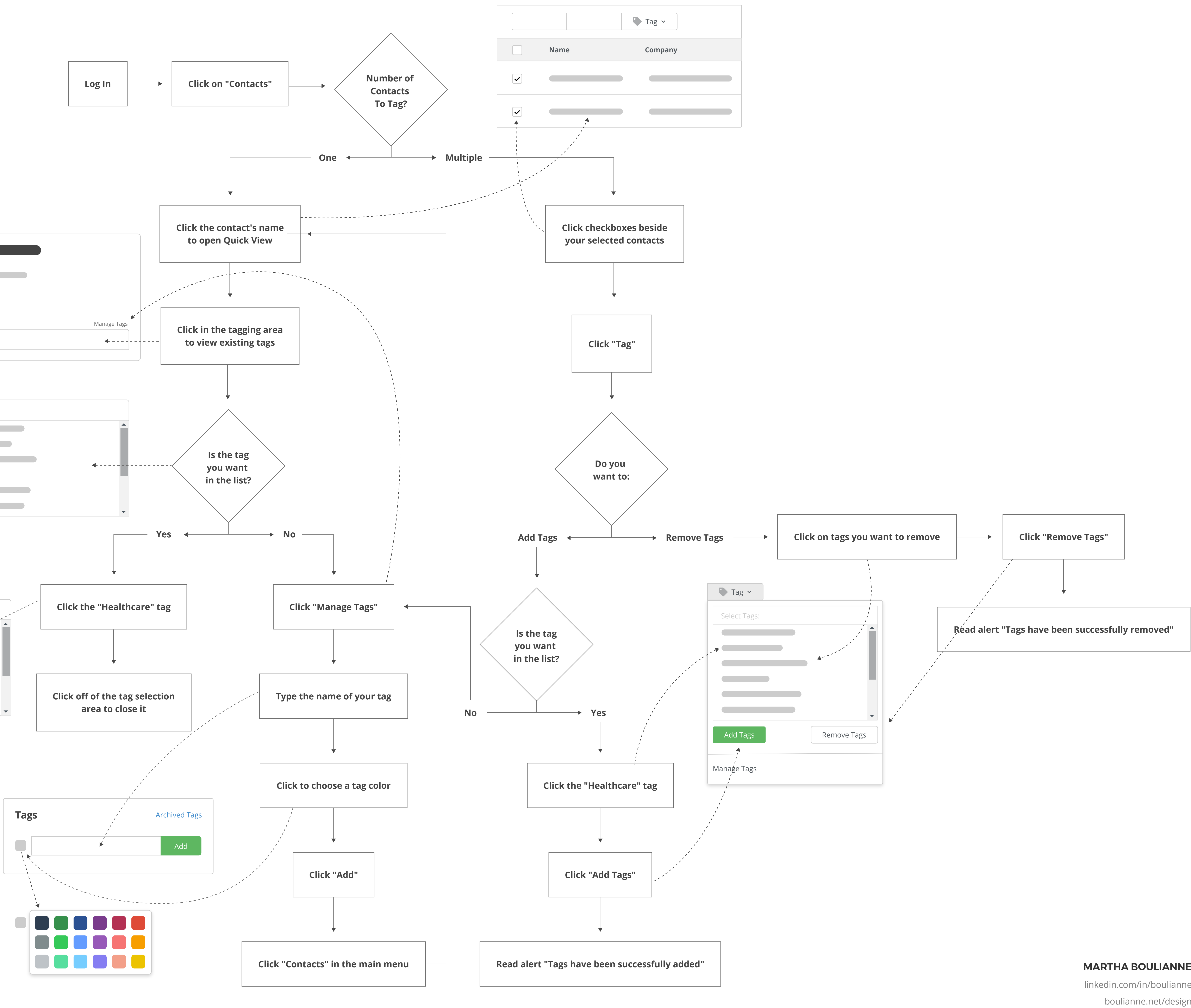

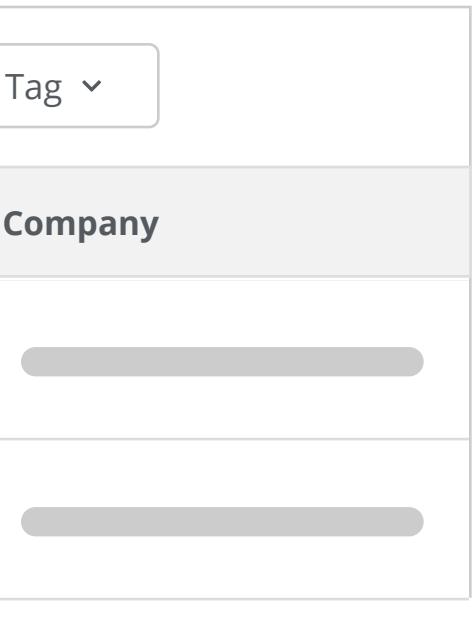

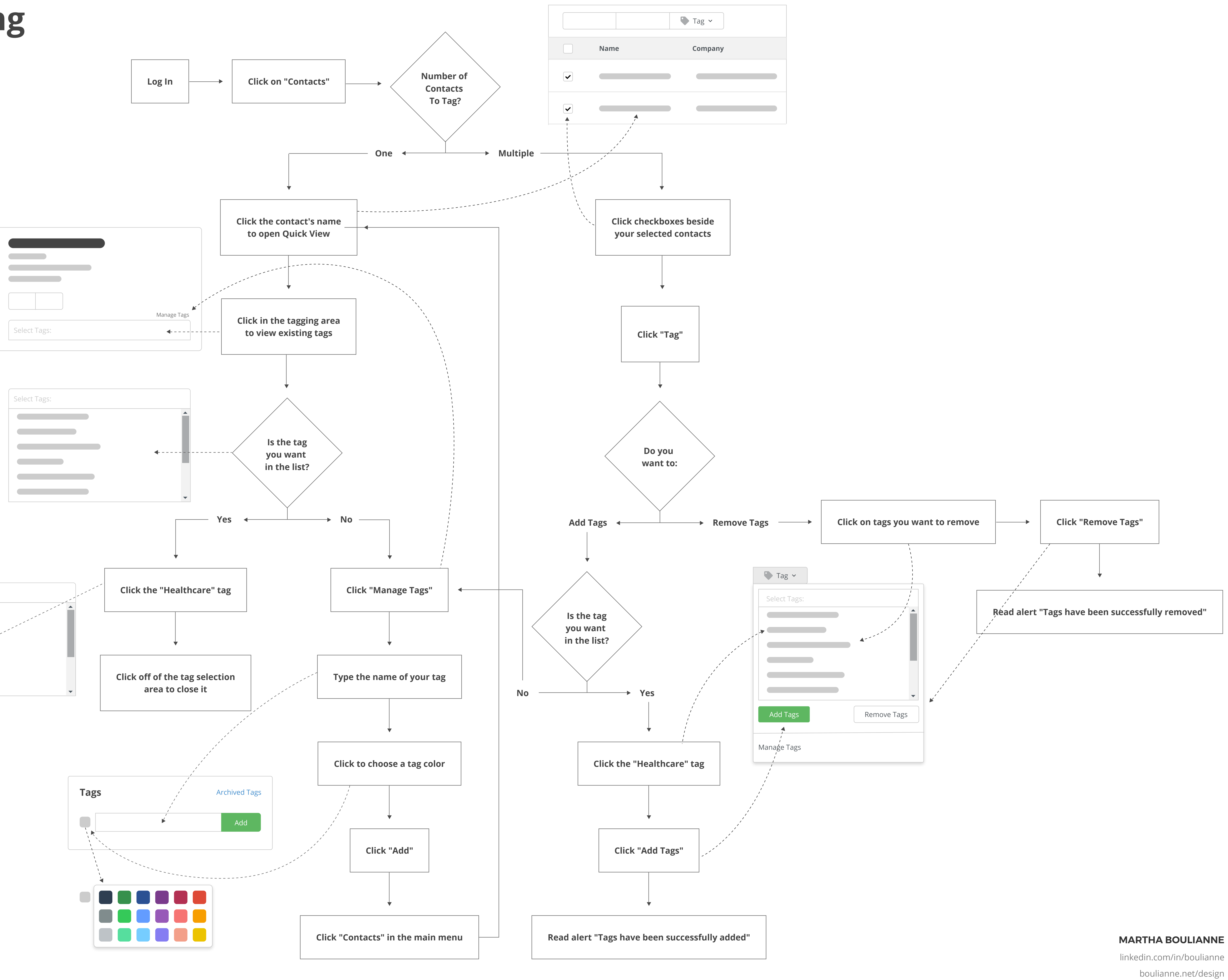

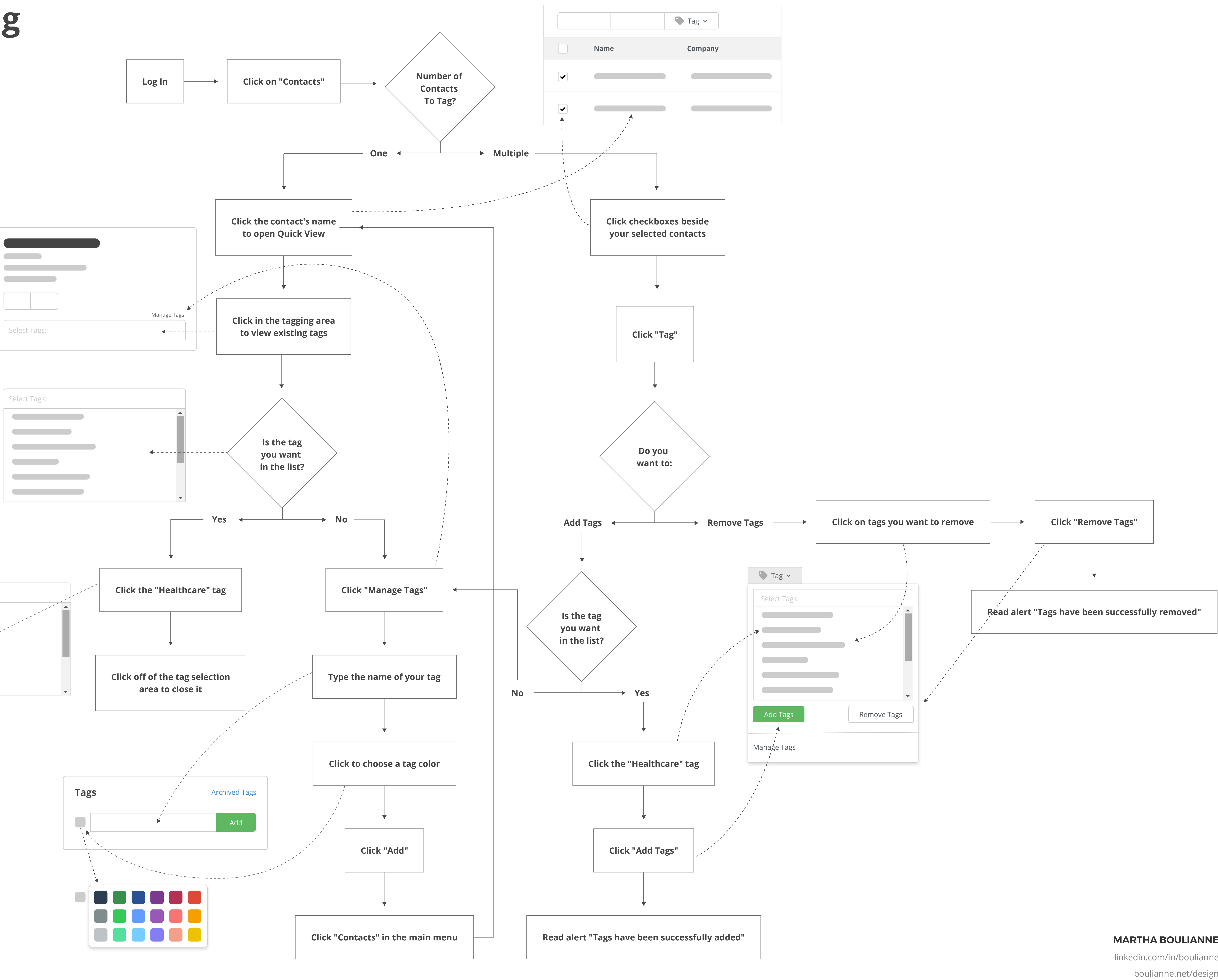